## **Documentation Technique Consultation du solde du compte SMS par http**

**1. Conditions préalables**

**123 SMS.net** 

**2. Mise en œuvre**

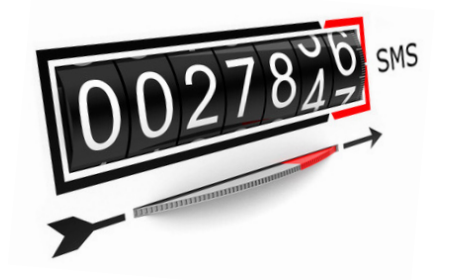

## **1. Conditions préalables**

Avoir un compte chez 123-SMS et en connaître le mot de passe.

## **2. Mise en œuvre**

Pour consulter le solde de votre compte SMS, rien de plus simple cette requête HTTP vous donnera le solde de votre crédit SMS sur le compte 123-SMS consulté. Voici la requête à exécuter :

## **http://www.123-sms.net/solde\_comptes.php?email=&pass=**

**email** = login du compte 123-SMS pour lequel vous désirez connaître le solde. **pass** = mot de passe associé à ce compte.

Un chiffre vous sera retourné et que vous pourrez facilement récupérer.

Notre équipe d'experts est à votre disposition du lundi au vendredi de 9h00 à 19h00 :

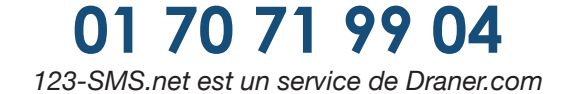